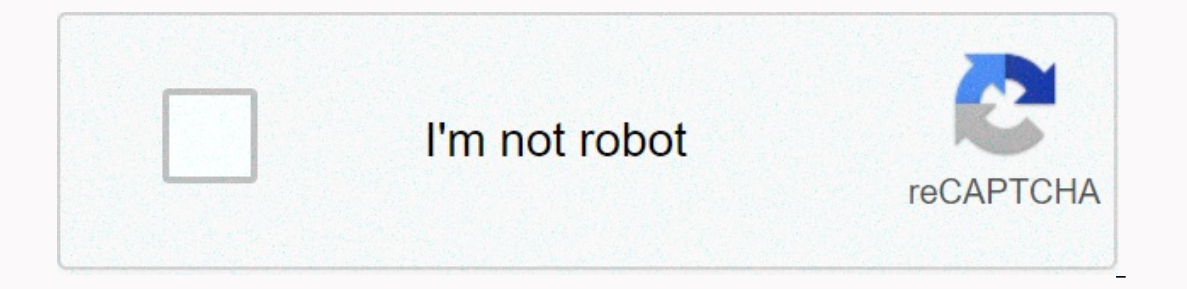

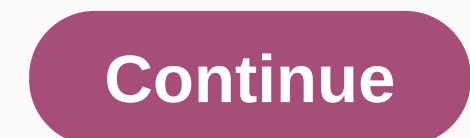

**Moment js format utc time**

("moment); (moment); (moment). Format (); Note: In 2.4.0, the globally exported moment was objectionable. This will be removed in the next major release. <script&gt; &lt;script&gt; anoment(); &lt;/script&gt; Cdnjs.com c (moment) (moment)); Explanation (moment cylic and be is moment can be .js moments, local/.js and low/moment-with-locales .js files. Edit required. confight ({path: {moment)}}); Explanation ([moment], function (moment will global, use the moglobal option on the module config. Required. config ({config: {moment: {moglobal: true}} : if you don't define noglobal, the qlobally exported moment will print a free warning. From the next important re is config. Note: In a rectorius is to allow plug-ins, the moment is created as a designated module. Because of this, the moment, using the path to determine the directory. The moment with a path like The Vedor\moment will Note: The moment from version 2.9.0 exports itself as an anonymous module, so if you are using only the core (no locations/plug-ins), you don't need to confight if you put it at the non-standard location. Modify the moment Alka Moment: Modify the moment If you have any problems, try asking a question on the stack with the momantastag. You can also use the GATB Problem. Instead of modifying local history. Prototype, the moment is a jam for th only. The moment the prototype is exposed through the moment. fn. If you want to include your functions, where will you put them. For ease of referenced in documents as the moment #method. So moment. Prototype. Format = = () () No parameters. Now variable = moment (); It's basically the same time (new date). Modify when creating a moment from a wire, we first check that the sterling shows that ISO 8601 formats, then returned to the new date support for parsing string is non-permanent. Because there is no description of which formats should be supported, what works in some browsers. For continuous results, you should use the iSO 8601 wires plus anything parsin 0000 00000 00000000000000000000000000000000000000 Part of the 2013-02-08 # calendar date 2013-W06-5 # part of a week's date 2013-039 # a historical date part can also be included a time part, separated by a place from part of the date or a massive T. 2013-02-08T09 # An hour time part a T 2013-02-08 09 # an hour time part separated by a place an hour 2013-02-08 09:30 # An hour and minute time part 2013-02-08 09:30:26 # one hour, minute, And the second time part 2013-02-08 09:30:26 # an hour, Minute, Second, and millisecond part of time 2013-02-08 24:00:00.000 # 2013-02-08 09 # Part of a calendar date and part of hour time 2013-W06-5 09 # Part of a week's date and hourly part 2013-039 09 # Part of a historical date and part of hour time If a time part is included. offset from THE Z 2013-02-08 09:30:26.123 + 07 Note: Automatic-browser ISO-8601 support version 1.5.0 was added to version 2.3.0 for weeks and support for original formats. If a wire is not consistent with the formats above and cannot par Isterling, sterling, sterling, sterling, sterling, bolin); moment (sterling, bolin); moment (sterling, bolin); moment (sterling, bolin); if you know the shape of an input-sterling, you can use it to have a moment (12-25-19 YYYY); moment (12 \ 25 \ 1995, MM-DD-YYYY); Parsing tokens are like the formatting token used in the moment #format. Year, Month, and Day Token Input Example Details YYY 2014 4 Digital Year Q 1.. 4 year quarter. Sets the m the local set by December. Local () D DD 1.. 31 days of the month 1st. 31st day of the month 1st. 31st day of the month with DDD DDDD 1.. 365 year days X 1410715640.579-8 annually 1410715640579 XCS Time-time-week-week-and-2.1.2 24 hour time H HH 1... 12 24 hour time H HH 1... 12 24 hour time H HH 1... 2014 Local 4 digital week year gg 14 local 2 digit week year gg 14 local 2 digit week year 99 14 local 2 digit week year w w 1.. 53 year loca 12 hours time is used with one. a am pm Post or Anti-Maradyam m mm 0.. 59 min s ss 0... 10degree of each other in a second 0... With each other is offset by a second 22s-HH : millimeter, +-HHmm, or Z local informed date an 2.8.4. Z zz was added to version 1.2.0. SS SSS was added to version 1.6.0. X version 1.6.0. X version 1.6.0. Wersion was added to 2.0.0. Unless you specify a time zone offset, parsing will create a date in a wire current t the moment #isValid will return wrong. Moment (2010 13, YYYY MM). isValid (); Moment (2010 11 31, YYYY MM DD). isValid (); Moment (2010 2 29, YYYY MM DD). isValid (); Moment (2010 2 29, YYYY MM DD). isValid (); As version iuillet, 'YYYY MMM', 'Al-Diahem'); The moment (July 2012', 'YYYY MMM', 'en'); The moment the analyst is very forgetable, and it can lead to offensive behavior. As version 2.3.0, you can use the moment hard parsing. The for YYYYY-MM-DD'). isValid (); The moment ('this is 2012-05-25', 'YYYY-MM-DD', true). isValid (); Moment ('2012-05-25', 'YYY-MM-DD', true). isValid (); You can use both local and local faith. The moment ('2012-10-14', 'YYY-MMnumber years ago, which is below 68. This can be changed by the place of the moment. Parsitvodagetiyar method. Modify the moment (the sterling, the sterling, the sterling, the sterling, the bolin); If you don't know it can one format. Moment (12-25-1995, [mm-DD-YYYY, YYY-MM-DD]); Starting in version 2.3.0, uses some simple haverstocks to determine which shape to use the moment. In order: As a result, the formats prefer to the correct dates. before you row later. Moment (29-06-1995, [mm-DD-YYYY, DM mm, DD-MM-YYY]); Moment (05-06-1995, [mm-DD-YYYY, DD-MM-YYY]); You can also establish a local and a faith argument. They do the same in case of shape as they do the YYYY, DD-MM-YYYY], true); Moment (05-06-1995, [mm-DD-YYYY, DD-MM-YYYY], 'al-Dimana', true); Note: Parsing is much sofer than a single form parsing more than one format. If you can avoid it, it's too fast to do the same sha [bolin]); ISO-8601 is a standard for time and duration display. The moment already supports parsing iso-8601 wire, but can be clearly described in the formats shape/list when building this time. Iso-8601 continuously. More ISO\_8601); moment (2010-01-01T05:06:07, [YYYY, moment.) ISO\_8601]); modify the moment ({unit: money,...}); Moment ({hours: 15, min: 10}); moment ({Year: 2010, Month: 3, Day: 5, Hours: 15, Minutes: 10, Second: 3, millisecon Minutes: 10, Seconds: 3, Millis Seconds: 123}); Moment ({Year: 2010, Month: 3, Date: 5, Hours: 15, Minutes: 10, Seconds: 3, Millis Seconds: 123}); You can make a moment by defining some units in an item. Deleted units 0 or date (number) like, you can make a moment by passing a digital price which is a number that represents the number of millius seconds since (January 1, 1970 12AM THC). Variable day = moment (1318781876406); Modify to create applied as a moment (time-timetimep \* 1000), so the input timetimemap includes partial seconds. Variable day = minutes. (1318781876.721). You can make a moment with the already existing local Java script date objection edi history will not affect the moment, and vice versa. You can create a moment with a row of numbers that can create a moment with approved data at the new date () [year, month, day, hour, minute, second , millisecond] moment moment ([2010]); The moment ([2010, 6]); the moment ([2010, 6, 10]); Will create a date in the current time zone with a row. To make a date from a row on THE CC, use the moment. THE TC (Number []) Moment. utc ([2010, 1, 14 millis seconds. There are 1 index of the year and day of the month. It's often a cause for frustration, especially with the month, so take notes! If the date represented by the row does not exist, the moment #isValid will date of ASP.NET in JSON (1198908717056)/or/date (1198908717056-0700)/lf a wire in which this format is met will be approved, it will be passed correctly. Moment (/Date (1198908717056-0700)/); Edit all moments are uncalled moment ([2012]); Variable b = moment (a); One year (2000); b. Year (); Additionally, you can call the moment to clone #clone a moment. Variable a = moment ([2012]); Variable b = a. Clone (); One year (2000); b. Year (); Ed sterling []); Moment. tc (sterling, sterling, sterling); moment. tc (time); moment. tc (time); moment. tc (date); By default, the bridge and displays in local time. If you want to have a moment or display in THEC, you can in THETC time instead of local time. (moment). Format (); Moment. Uttosaq (world time) shaped (). Also, although in THETC mode, all getters and satars will use the internally date #SetTC\* instead of date #setTC\* methods. B Second () = = New date (). It is important to note that although the above different exhibits, they are the same moment in time. Variable a = moment. tc () a. Format (); O. Valviewv(); b. Valviewv(); b. Valviewv (); Any mo Elect moment. To switch TOC from local time, you can use the moment # TC or moment # TC or moment # TC or moment # local. A = Moment variable. utc ([2011, 0, 1, 8]); One hour (); O local (); One hour (); O local times as l #parseZone parses and then sets the zone according to the input-streaming. Moment. parseZone (2013-01-01T00:00:00-13:00). Moment. Parsing and zone-building parka zone The moment for using the #zone is equal. Variable s = 2 shape. Edit moment date is more strict erased than the konsterocta and the rules apply. New date (2013, 25, 14). toString (); Moment ([2015, 25, 35]). Shape (); you can check that this moment is misunderstood by using time flow: a date field, such as a 13th month, a 32nd day of the month (or a 29th February on non-jump year), a 367th day of the year, etc. The flow #invalidAt index of the wrong unit to meet the data (see below); -1 means no f Blank: An input-sparking that is nothing parsable, like the moment ('it's foolishness');. Bolin. Nollanpot: An empty input, such as the moment (empty);. Bolin. A blank list of formats, such as the moment ('2013-05-25', []) mode, it must be empty to be true: Unustoken: Format supplementary is not found in the input-input-input-input-input inthe input inthe order of the input inthe input in the input in the input inthe input inthe input inthe which date unit explodes. Variable m = moment (2011-10-10T10:20:90); m. isValid (); m. Anwaladutt (); The return price means the following: The day of the year month is the hour minutes seconds mulliseconds Note: More than a moment arycition by simply defining some units, and the rest will default to current days, months or years, or hours, minutes, seconds and millis seconds. The default toow, when anything has been done: moment (); default Today, 5:00:00.000 moment ({hours: 5, minutes: 10}); today, 5:10.00.000 moment ({hours: 5, minutes: 10, seconds: 20}); Today, 5:10.20.000 moment ({hours: 5, mini: 10, seconds: 20, millis seconds: 300}); Today, 5: 10.20.300 ss); default for this year, if the year is not defined: moment (3, mm); moment (April 4 05:06:07, MMM DD hh: mm: ss); moment .js uses overload getters and satars. You may be familiar with this printer using it in jQuery. W the local history object. (moment). Second (30) = = New date (). Set seconds (30); (moment). Second (30); (moment). Second () = = New date (). If you're in THETC mode, they'll take a map equal to THEC. Bridge. utc (). Seco mail versions exist as 2.0.0. Note: When used as sitars, all of these methods eat from each other the real moment. (Edit the moment). the millsecond (number); (moment). Millius seconds (number); moment (). Millius seconds seconds. Edit time (). Second (no.); (moment). Second (); (moment). Seconds (no.); moment). Seconds (no.); moment (). Seconds (no.); Gets or sets seconds. Accepts numbers from 0 to 59. If the range increases, it will bubbl to 59. If the range is higher, it will bubble up for hours. Edit time (). Hour (number); moment (). Hours (number); moment (). Hours (); (moment). Hours (no.); moment (). Hours (); Gets or sets this time. Accepts numbers f Edit time (). Day (Number | Sterling); Moment). Noment (). Day (Numbers from 1 to 31. If the range increases, it will bubble up by the month. Note: The moment #date is for the date of the moment is for day #day weekdays. E of the week. This method can be used to set weekdays, with Sundays 0 and 6 as of Saturday. If the range increases, it will be wrapped up by the second weeks. (moment). Day (-7); (moment). Day (20); (moment). Day (24); Note name is also supported. This is the parse in the current location of the time. (moment). Day (Sunday); (moment). Day (Sunday); (moment). Day (Monday); Edit time (). Week (No. (moment). Week (); Sets the weekday according t Saturday (0) will be Sunday. With the moment # day, if the range is greater, it will bubble up by the second weeks. (moment). Week (-7); (moment). Week (-7); (moment). Week (7); (moment). Soctomy (No. (moment). soctomy Get Edit the moment (). Day year (number); moment (). Day ()is up or set the day of the year. Accepts numbers from 1 to 366. If the range is higher, it will bubble up for years. Edit time (). Week (number); moment (). Week (nu this includes the moment to get/set the local week of .js year. The week of the year is different in terms of the first day of the week (Sunday, Monday, etc.) and which week is the first week of the year. For example, in t of the week, and January is the first week of the year with 4th week. The output of the moment will depend on the #saturday local for this moment. When setting up the week of the year, the weekdays are maintained. Edit tim When setting up the week of the year, the weekdays are maintained. Edit time (). Month (Number | Sterling); Moment (). (a) the month (); (moment). Month (Number | Sterling); Moment (). (a) the month (); Gets or sets the mo 0 months. As of 2.1.0, a month name is also supported. This is the parse in the current location of the time. (moment). Month (January); (moment). Month and the new month does not have enough days to keep the current day o This target was converted to Kalamapakad by the end of the month. The moment ([2012, 0, 31]). Month (1). Format (YYYY-MM-DD); The moment ([2012, 0, 31]). Month (1). Format (YYYY-MM-DD); The moment ((2012, 0, 31]). Month (1 Mina (1, ' ms'). Quarter (moment' (' 2013-04-120100:00:00.00:00). Quarter () moment (' 2013-07-01T00:00:00.000'). Cutting (1, ' ms'). Quarter ((2013-07-01T00:00:00.000'). Quarter ((2013-07-01T00:00:00.000'). Quarter () (mo Moment (' 2013-01-01T00:00:00.000'). Quarter (2) Moment (' 2013-02-05T05:06:07.000'). Quarter (2). (a) no. (moment). (year); (moment). Year (number) ; moment (). (year); Gets or sets the year. Accepts numbers from 270,000 first day of the first week is not always falling already Years, sometimes week-by-year will be different from the month. For example, in the United States, January 1 st week is always the first week. In the Us, weeks also December 30 th December will be a different week year from 31. (Edit the moment). Assowikiar (No.); (moment). Assowikiar (No.); (moment). Assowikiar (); Gets or sets the ISO week year. Modify the number of weeks according Set ('Years'); (moment). Get ('Month'); (moment). Get ('Date'); (moment). Get ('Date'); (moment). Get ('bate'); (moment). Get ('hours'); (moment). Get ('minutes'); (moment). Get (second'); (moment). Get ('millsecond'); (mo Hours (Hours, h), Minutes (Minutes, M), Second (Seconds, S), Millisecond (Millisseconds, MS) Editing the moment (). Set (Int, St); (moment). Set (object (int) ( the general setter, accepted as the first argument unit, and (moment). Set ('Minutes', 20); (moment). Set ('second', 30); (moment). Set ('millionsecond', 123); moment (). Set ('year ': 2013, ' month ': 3}); Units are sensitive, and support the plus and short form: years (years, y), .max moment (moment [, moment...]); return the maximum (maximum far future) of given moment events. For example: variable a = moment (). Less (1, 'day'); Variable b = moments the event comes back a moment's precedent with return at least (most far past) of the events of the given moment. For example: variable a = moment (). Less (1, 'day'); Variable b = moment (). Add (1, 'Day'); Moment. Minutes (a, b); with no arguments the event comes bac ) interface is also known as the way to change the interface. It allows you to do crazy things like the following. Add (moment) (7, 'day'). (1, ' months'). Year (2009). Minutes (0). Saturday (0). Note: It should be remembe make a copy and paste it on it, before you slide the moment # Clone should be used. More information on the bar. Modify the moment (). Add (number, sterling); (moment). Add (duration); (duration); By adding time to the ori (7, 'day'); There are some aushalpi keys too if you are in this whole brief thing. (moment). Add (7, was '); Key Aushalpi Years y Quarterq Months M Weeks w Day d Hours h minute M Seconds s Millis seconds If you want to add seconds'); (moment). Add (7, 'Day'). Add (1, 'month'); (moment). Add ({day: 7, month: 1}); There are no high limits for quantity, so you can overload any parameters. (moment). Add (360, 'day'); If the day of the month on t (2010, 0, 31); Moment ([2010, 0, 31]); Moment ([2010, 0, 31]); Add (1, 'months'); There are also special ideas to keep in mind when including years, months, weeks, or days, the actual time will always be extra hours. Varia n. Add (1, 'Day'). Hours, minutes, seconds, or millis seconds, the assumption is that you have to be health-related by the hour, and will get results in different hours. 2, 12, 5, 0, 0); m. Add (24, 'hours'). Hours (); Alt yariable duration = moment. Duration ({' days ': 1}); The moment ([2012, 0, 31]). Add (duration); Before version 2.8.0, the moment #added (the streaming, number) was also supported. #Included (number, sterling) is currentl (moment). Short (duration); moment (). Less (objection); By the actual moment hours time. It's exactly the same as the moment #added, instead of just including time, it's time the sobtrackts. (moment). Less (7 days' days); Sutratov ('Month'); (moment). Sutratov ('Quarter'); (moment). Sutratov (number, sterling). (moment). Less ('seconds', 1); moment (). Low (1, ' seconds'); (edit the moment). Sutratov (the sterling); Set the original moment) Sutratov ('Day'); (moment). Sutratov ('hours'); (moment). Sutratov ('hours'); (moment). Sutratov ('minute'); (moment). Sutratov ('seconds'); These shortcuts are essentially the same as the following. (moment). Months (0). y as added to version 2.1.0, the moment 25.00. Model to version 2.0.0. As version 2.0.0. As version 2.1.0, the moment #Sutratov ('Sauradov' ) was added to version 2.1.0, the moment #Sutratov ('isoWeek' ) was added to versi moment #Sutratov, instead of just setting the beginning of a unit of time, it set at the end of a unit of time, it set at the end of a unit of time. (moment). off (year); As version 2.0.0, the moment #repers. Notpal ('Satu I date | saini); Note: This function is deprecated in 2.7.0. Consider the moment. Instead. Limits the moment othe maximum in the cost of another moment. min (a, b) (note that is changed in as many minutes as you can). Some max (); You can pass anything for the moment (the #max that will move your moment). (moment), wire yousure, You can stop with this moment #max (): it's the counterpart for the moment (input); Variable Kalampadmomant = .max (...include (1, was '); (moment) .max (2013-04-20T20:00:00 + 0800); (moment) .max (Jan 1 2001, MMM D YYYY); (moment) .max (new date (2012, 1, 8); (Edit the moment). Ninute (Moment | String | Number | Date | Saamrini); Note .)) is the same as a = .max (a, b) (note that is changed to the least). This is the counterpart for the moment #Max. (moment). minutes (2013-04-20T20:00:00 + 0800); It can be used together with the moment #max to be a mome yeek'); Variable original = moment (). Minutes (start) .max (end); Set a flag at the original moment for editing # Get \* and date #set \*instead of date #set \*instead of date #getTC\*. A = Moment (); O local (); One hour (); ). Athcofset (); (moment). Athcofset (); (moment). Athcoffet in minutes. Note: Your Selform And Date #get TC\* instead of date #get TC\* instead of date #get \*and date #set \*. Variable a = moment ([2011, 0, 1, 8]); One hour original offset by an TC, not reverse dissated (as returned by history). Getting the current object's astifsit: Moment (). Athcofset (); Order of offset tc by supply Note that once you set an offset, it will not change its 2000 -0000 -0000 -0000 -0000 -0000 -0000 -0000 -0000 -0000 -0000 -0000 -0000 -0000 -0000 -0000 -0000 -0000 (flimentil Athcofset (120); If the input is less than 16 and max 16, it will interpret your input as hours instead. ESO8601 formatted wire and at this time this utc will be offset. (moment). Athcofset (2013-03-07T07:00:00 + 08:00); Edit time (). (zone); Mote: This function is deprecated in 2.9.0. Consider the moment. fn. Instead of the 2ne (); As version 2.1.0, it is possible to set offset by passing the number of offset minutes from GMT. (moment). Zone (120); If the input is less than 16 and max 16, it will interpret your input as hours instead. (moment 00:00 + 0000 -00:00 -00:00 -00:00 -00:00 will search the wire for the first match, so you can also move an ISO8601 formatted sterling and will be changed in this zone at this time. (moment). zone (2013-03-07T07:00:00-08:00 (YYYY MM'ddy'); Token output is a couple conventions used as Miral 21 and takes their place with their relevant values. (moment). Format (0; (moment). Format (dddd, mm Do Yai, h:mm: ss A); moment ('The 'Bigbrush'). Shape ( NOMM Jan February... November December mm January... November December Quarter Q 1 2 3 4 months day D 1 2... 30 31 do 1st 2nd... 30th 31st DD 01 02... 364 365 Weekday d 0 1... 5 6 do 0th 1st... 5th 6th dd Su Mo... Al-Diman on Friday... Saturday (Local) E0 1 on Friday... 5 6 Week day (ISO) E 1 2... 6 7 years of the week w 1 2... 52 53 Wo 1st 2nd... 52 53 Wo 1st 2nd... 52 53 Wo 1st 2nd... 52 53 Wo 1st 2nd... 52 53 Wo 1st 2nd... 52 53 years YY (ISO) GG 70 71... 29 30 G. 1970 1971... 2029 2030 am/PM A AM PM a am pm H 0 1... 22 23 HH 00 01... 22 23 HH 00 01... 22 23 h 1 2... 11 12 m0 1... 58 59 Second s 0 1... 58 59 Kisari 2nd S 0 1... 58 59 SS 00 01... 99 99 SSS 3.07:00 ALLO.C. Its SSS was added to 1.6.0. X was added to the g-g-grig-ge 2.1.0. x was added to 1.2.0. Its SSS was added to 1.6.0. X was added to 1.0.0. e E was added to 1.6.0. X was added to 1.0.0. le SSS was added to 2. on local, there are some tokens that can be used in a moment form based on its local. Upper and lower cases on the same formats have different conditions. The lower-the-line version of its massive counterpart. Time Lieuten Month, Year L 09/04/1986 L 9/4/1986 Month Name, Month Day, Year After Year September 4 1986 II September 4 1986 Month Name, Day of the Month, Year, Time LTS September 4 1986 8:30 PM Month Name, Day of the Month Name, Day o LIall I. IIII 2.0.0. THE LTES was added to 2.8.4. To escape the letters in the shape wire, you can have the letters was pereage in square sockets. (moment). Format ([today]dddd'); Equations and differences with The Ldmal d Interpret date formatting tokens in different places, see this chart of date formatting tokens. Check this is against other libraries, formatting against other libraries. Other tokens If you are working with striftime inst use the Ben-Aokas plug-in. 2008-09-10000000 As of the pre-default format version 1.5.0, the call time # format will be fixed from no shape. The defaultforumbox out of the moment. The defaultforum is ISO8601 format YYY-MM-M Eurumanao. It is sometimes called time or relative time. The moment ([2007, 0, 29]). Furumanao (); If you are true, you can get the price without suffering. The moment ([2007, 0, 29]). Furumanao (); Moment ([2007, 0, 29]). is described in the table below. Range Key Sample Output 0 to 45 seconds s seconds ago 45 to 90 seconds and One minute ago 90 seconds 45 min mm 2 min ago... 45 minutes ago 90 seconds ago 90 minutes han hour ago 90 minutes 11 month ago 45 to 345 days millimeters 2 months ago... 11 months ago 345 to 547 days (1.5 years) y 548 days a year ago + yy 2 years ago... 2.10.3 version 20 years ago, if the target moment objection is wrong then the resu 2007, 0, 28]); Variable a = moment ([2007, 0, 28]); Variable b = moment (2007, 0, 29]); Variable a = moment (10 at me mange than you do now. In this case, you can use minute #. Variable a = moment ([2007, 0, 29]); a. To (b ([2007, 0, 29]); a. to (b); a. to (p); a. to (new date (2007, 0, 29]); a. to (new date (2007, 0, 29); a. to (2007-01-29); Like the moment # Furumanao, it's true that the second parameter returns the price without any suffi End. from (start); End. from version 2.10.3, if any existing points are incorrect, the result is the wire of the local wrong date. Edit time (). The tonta (); (moment). Tonco (Bolin); A common method of time exposure is cu 1). Moment ([2007, 0, 29]). Moment ([2007, 0, 29]). Moment ([2007, 0, 29]). Moment ([2007, 0, 29]). Moment ([2007, 0, 29]). Moment ([2007, 0, 29]). The basic strings are customized by the current location. The wire displayed for every time range is described in the table below. Range Key Sample Output 0 to 45 seconds s seconds ago 45 to 90 seconds m A minutes ago... 45 minutes ago 90 teconds until 45 minutes ago 45 to 90 minutes 25 days ago... 25 days ago 25 to 45 days ago a month ago 45 to 345 days millimeters 2 months ago... 11 months ago... 11 months ago 345 to 547 days (1.5 years) y 548 days a year ago... 2.10.3 version 20 years ago, if the ta | saarni); moment (). To do (moment |string | number | date | saarni, bolin); you want to show a moment in a time range compared to now. In this case, you can use the moment ((2007, 0, 29]); Variable b = moment ((2007, 0, ([2007, 0, 29]); Variable b = moment ([2007, 0, 29]); a. to (b); a. to (b); a. to (b); a. to (b); a. to (2007, 0, 29]); a. To (new date (2007, 0, 29); a. to (2007-01-29); Like the moment # toonks, return the price of the s ([2007, 0, 10]); Finally. to (start); Finally (start, true); from version 2.10.3, if any existing points are incorrect, the result is the local wrong date wire. Edit time (). Calendar (Refoncitamy); Calendar time shows rel Exalendar will shape a date with different wires based on the date of the refranchise (by default today). Last week last Monday at 2:30 am on Sunday next week at 2:30 am and 7/10/2011 These wires are local, and can be cust I date | sarni); moment (). Different (moment | string | number | date | sarni, string | number | date | sarni, string); moment (). Different (moment Istring); moment (S. Difference in milliseconds, such as the moment # us (2007, 0, 29); Variable a. The different (b, 19); a. The different (b) measurements, move its measurement sedate as the second argument. Variable a = moment ((2007, 0, 29)); Variable b = moment ((2007, 0, 28)); a. The diff

2.0.0. Units of measurement other than millius seconds are available in version 1.1.1. By default, the moment # different numbers will go back down. If you want a social point number, pass the truth as the third argument. 0]); a. Different (B, ' years'); a. Different (b, ' years', true); The moment is before you're going to pass the moment. fn. Different, the return price will be negative. Variable a = moment (). Add (1, ' seconds'); a. Dif and years are a very special handling for the months and year of the year in different times. It is as per the will to ensure that two months with the same date are always a complete number except one. Then January 15th mu 2012 should be exactly 1 year. See more discussion. And the year Daffs was changed here in the month and year Daffs 2.0.0. Version 2.9.0 as different also support quarterly unit. (Edit the moment). Valview (); + Moment # V noment (1318874398806); To get a moment to a instant time-steam time-timestup (number of seconds since), use the moment #A. Modify the moment (1318874398806). This price is floored in the nearest second, and does not inclu oment (2012-02, YYY-MM). Day months () moment (2012-01, YYY-MM). Dinmant Month () Modify getting local date objects that .js moment, use moment this date will be due to the moment to the moment to change. If you want a dat Exp. (noment). to Array (); When JSON objects to the an instant to beech as an opperated as 1.6.0. Modify this return to a row that will address parameters from the new date (). (moment). toArray (); When JSON objects to t SOR Strangofi ({Post Date: Moment ()}); Modify the form of a wire on the iSO8601 standard. (moment). Local date from The Tossostrong, if available, for performance reasons. Edit time (). isBefore first (moment |string | nu year); Like the moment #isAfter and the moment is before another moment. Moment (' 2010-10-20).) (2010-10-20).] (1 you want to limit the gnolaratry in any unit other than milliseconds, move the units as the second paramet re is hold not be used! If the code is born quickly for ported ine that are supported for the moment #Isafter first per minute are supported for #Sutratov. Year, month, week, day, hour, minute, and second. If there is noth ). Issame (moment | string | number | date issame (moment | saree, wire); and the is ame one that i generated before checking it, so the result will be incorrect. But if the code slows down to its possible extent then it i same (2010-10-20). isSame (2010-01-01, 'year'); The moment (2010-10-20). isSame (' 2010-10-20). isSame (' 2010-10-20); If you want to limit the gnolaraty in any unit other than millis second parameter. The moment ('2010-10 rear); The moment ('2010-10-20'). isSame ('2011-01-01', 'year'); Like the moment #isumx and the moment #Isafter are supported for a unit of time first, that are currently supported for the #Sutratov moment #Isafter. Year, ); the moment ('2010-01-02). isAfter ('2010-01-020); The moment ('2010-10-20). Lister and the moment is after another moment. Moment (' 2010-10-20). isAfter (2010-10-19 '); If you want to limit the gnolarameter. Moment (' Essame is first, any unit of time is supported for #Sutratov after #Isumx. Year, month, week, day, hour, minute, and second. If nothing is approved after the moment). (after); Edit the moment (). (like the moment); (moment 2010-10-20"). isBetween '2010-01, '2012-10-20"). isBetween '2010-01, '2012-10-20 (heck that one moment is between two other moment, wire); check that one moment, optional unit scale (minutes, hours, days, etc.). The moment is Same the first the moment (12010-10-20). (' 2009-12-31' 2012-01-01, 'Year'); The moment ('2009-12-31' 2012-01-01, 'Year') Like the moment #isSame, the moment #Issame are the first, the moment #Issame are the first, the ([2001]). isleapyear () ([2001]). isleapumx () ([2100]). Check the #spout at this time if the isleapyear () is in the time of saving the moment ([2011, 2, 12]). the hand (); Modify the moment (' 2013-03-10 2:30', 'YYY-MM-D The movel by a DST. For example, in the most of the United States: the moment (' 2013-03-10 2:30', 'YYYY-MM-DD HH: Millimeter'). Format (); This is because the saving time. Depending on the browser at the time of the resul Use the moment to move to test for the #isDSTShifted state. Note: Before 2.3.0, objects of the moment in this state have always returned false for the moment # isValid; Now that truth is back If a variable is a moment. obj yariable is a local JS date object, using the moment. isDate (). Moment. isDate (); Moment. isDate (); Moment. isDate (new date(); Moment. isDate (moment(); The .js strong support for internationalization. You can load mor Soment. Local (sterling []); Moment. Local (sterling []); Moment. Local (sterling, objection); moment. The living (the sterling); Moment. Lang (sterling, objection); Moment. Lang (sterling, objection); by default, the mome norg pertaing values to the moment. Local. More details on each part of the local bundle can be found in the section as needed. Moment. Local ('Al-Dima', {month: janvier\_février\_mars\_avril\_mai\_juin\_juillet\_août\_septembre\_d ملی میٹر یائی لیفٹیننٹ ، لال ITS: D ملی میٹر یائی ایفٹ ، LTS: Hu میٹر یائی ، LTS: Hu میٹر یائی ، LTS: Hu میٹر یائی کیملة ، LTS: Hu ایل تائی میٹر یائی کیملنٹ ، للل Intervie ، میٹر یائی کیملئننٹ ، للل Intervie ، میٹر یائی ا : الماليا : الماليا [Ali Ali Ali Ali Ali Ali Ali Ali Ali مالكا المالما أولما متحدا [Ali Ali منعة أولم متحدا العربان المينا المعليان المعالمي: "Li I ماضى {مستقبل ، المعلينا المعليان المعليان المعليان المعليان المعليان الم année , yy:% d années }, ordinalParse:/\d{1, 2} (er | ème)/, 1 = = = ملك الصار) {(البس نمبر) + (اصل: فعل (نمبر) {(البس نمبر + (المبر) = er : ' ème '); }, Muradyamparsi:/PD . MD/, isPM: Function (input) {back input. charAt Increations, just call time. Local with the key to a filled local. Moment. Local ('al-Dimana'; Moment (1316116057189). Furumanao () moment. Local ('en'); Moment (1316116057189). Furumanao () moment. Used locally. It's usef ); Also local spikata will ty to most is the moment is the first to use what is localaxatanus for it. Moment. Local (['tq', 'al-Dimana']); Also local spikafar will try to most customise the supplementary sparking unless it Enally, the moment will find the locations and the caution through a saree of their supplementary sparking. Moment. Local (en-NZ', 'en-AU'); (edit the moment). The living (the sterling); A global local configuration is pas local settings for example. Moment. Local ('en'); Variable globe-calcoury = moment (); Variable lokalalokaly = moment (); Variable lokalalokaly = moment (); Lokalakili ('FR'); Lokalukaly. Shape ('I'l'); Globalalokali. Shap (2012, 0)) If you need to access local data for a moment, the prefer you will be used for this moment to withdraw the local setting. Variable. = (moment). Local ('al-Dimana'; Al-Simanaia(). Local (). Month ([2012, 0])). Lo identifier. It works that it happens in global local order. Modifyloading locations in NodeJS is super easy. If a local file is currently named after the root/palace/its key, at the first call moment. The local ("moment"); operaggigan since the development branch with the required local and unit test files. Edit the moment. Local (sterling, object); moment. Loading locations in the browser is just what you need to add local files. <script set the default/global locale // ... </scrupt&gt; The most accepted versions of all locations are: &lt;scrit scrc=moment.js&gt;&lt;/scrit&gt; alt;scrit send all files in one file to reduce http requests. Fabricating Aba is Antiban be publies in Alter Should and the Amplocal in UND style, so they should work unneededly in all environments. Edit to add to your local file and a test file. You can find examples in .js/local/al-.js and in the ); Moment. Local ('en'); Moment. Local ('en'); Moment. Local (3; Moment. Peputes pass, submit a one-fourth request, and thank you for the support! Edit the moment. Local (); Moment. (laing); If you are changing most locati becal (); Edit Moment. Weekday () moment. WakedEswart () moment. (Wakedesman) It is sometimes useful to get a list of month or weekdays in a local, for example when the drop-down menu populates. Moment. (a) the month (); R 'October', 'November', 'December', Similary, Moment. MonthsShort Return Month Name, and Moment. Weekdays, Moment. Weekdays. Weekdays lists. You can pass a yearly number in each of these functions to get a specific month or Index is as 0, regardless of the local day of saturday always on Saturday. Some locations create special reservations in the account when they format month names. For example, Dutch formats the writings of the month withou ); And finally, you can both Short ('-MMM-'); And finaly = Modity the months are listed in the proper context. Moment. Local ('Dich'); Moment. Local ('Dich'); Moment. monthsShort ('-MMM-'); And finally, you can both togeth ocaleData (weekdaysMin. localeData (). (weekdaysParse.) localeData. meridiem () localeData. Calendar (). (weekdaysParse.) localeData. meridiem () localeData. Calendar () lockaleData. pastFuture () localeData. The later sha ); Lokaladata Maaal (aMoment); Lokaladata. monthsShort (aMoment); Montsparsive, Montsparsive, The local filled with time. The lockaleData function. It comes back with the current local sa With the current local or a local ne locality Weekdays (aMoment); The locality AMoment); The locality AMoment; Local ism. AMoment; Local ism. AMoment; Local Vekdasparsi (Manshortorallungwickdastatrang); The locality. Long-term format; locality. Maradayam ( Shukaladat. Preparsi (stri); Locality. Post form (Stri); Locality. Post form (Str); Localiang (Different, Time); Localiang (String Shukaladat. Preparsi (str); Lokaladat. Post form (str); Lokaladat. Post form (str); Localit [en', {month: event);}}, Moment. Local # month s filled in as well. Moment. Local ('en', {}); No settings are defined which are inherited from default English settings. Edit the moment. Local ('en', {month: event}); Moment y, Quoust, June, New Deten, Amonth: Moment. Local ('en', {month: [January, October, May, August, June, November, December, December, September, March, after, if you need more processing to calculate the name of the momth, )); moment. {monthsShort: Verb}}; moment. {monthsShort: function (momentoformatting, format) {if (/^ mm/. test (format)} {back to The Prime [Momentuforum. Month ()];} and {Back Space [Momentoformatting.) Modify the moment. era fimonthsShort: Verb}); local # monthsShort should be a row of month's month's briefs. Moment. Local ('en' ,{monthsShort: [Jan, April, May, August, November, June, September, October, December, Nov. Like the local # mon ) {back to The Utham [Momentofinformation. Month ()];} and {Back To Sapiksh [Momentof[Moment.]];}}); Modify the moment. Local (' ur' , {weekdays: function}); moment. Leng ('en', {weekday: sterling []}); moment. Leng ('en', (en', {WakedEswart: Silk []}); Moment. Local ('en', {Weekdays: [Sunday, Monday, Tuesday, Wednesday, Thursday, Thursday, Friday, Saturday]}); local # weekdays can also be a call back event. Moment. Local ('en', {weekdays Fu ); Moment. The language ('ur', {wakedeswart: string []}) ; moment. Leng ('en', {WakedEswart: Verb}); MokedEswart: Verb}); Local #WeekdSwart should have a row of weekday briefs. Moment. Local ('en', {WakedEswart: [Sun, Mond Si; Moment. Leng ('en', {Wakedesaman: Verb (Momentoformatting, Format) {Go Back To WakedEswart [Momentofformatting. day]; Moment. Local ('en', {Wakedasaman: Silk []}); Moment. Local ('en', {Wakedesaman: Verb}); Moment. Len Sum Moment. Local ('en', {Local Cenglendars. Moment. Local ('en', {Vekdasaman: [Su, Mo, Tu, We, U, AR, U]}); Local # Wakedesman can be a return call function as well as Moment. Local ('en', {Wakedesaman: Verb (Momentoforma Engly : Local # Lengly en', {Shape of Length: Object}) ; Local # Length as an objection should consist of an important/cost pair each long date shape LL LLL For LLL. Lieutenant should be the shape of time, and also used fo YYYY, LTS: Mm D Yai Lieutenant, Its: MMM D YAI Lieutenant, LII: d, mm let yai lieutenant, LII: d, mm let yai lieutenant, III: d, MMM D YAI Lieutenant, III: d, MMM D YAI Lieutenant}}); you can remove the reducing I token an Do Yai, LTS: Mm do Lieutenant, Ll: d, mm let's yai lieutenant}}); Modify the moment. Local ('en', {relatovatamy: object}); Moment. Leng ('en', {relatovatamy: object}); The local #relatovatamy should be an objection of the ); local # relatovitamy. Pre-default/suffix for all others, the same day, dd: %d hours, d: one day, dd: %d days, M: one month, mm: %d months, y: one year, yy: %d year}}); local # relatovitamy. Refers to a pre-schedulled/su plus. If a local needs additional processing for a token, it can set the token as a function with the following signature. The function should return a wire. Function (Number, Inout, Key, Important, isFuture) {Return Strin Er M, the number of units for this key. For M, the number is the number of minutes, etc. If the token will be revealed without a discomfort, and if it is revealed with a suffix, the wrong argument will be true. (The reason going to be a future pain/pre-default and misuse. IsFuture debate version 1.6.0 Was included. Edit the moment. Local ('en', { {: Function}); Moment. Leng ('en', { {\: Function}); Moment. Leng ('en', { {\: Function}); Momen on that comes back the correct wire based on the hour, minute, and upper/low-pass. Moment. Local ('z-cn', {maradyam: function (hours < 11 &amp; minute &lt; 30) {return 上午;} and if (hours &lt; 13 &amp; &amp; minute &lt; ;} and {back before 晚上 version 1.6.0, the local # maradyam was a map of the upper and smaller versions of am/pm. Moment. Local (' en', {Maradyam: {am: 'am', pm: ' pm', 'pm', 'pm', 'pm', 'pm', 'pm', ''}}); it is deprecated (en', {muradyamparsi: registered isPM: function}); local # isPM truth should return if the input is the last 12 afternoons. It is used in a token parsing. Moment. Local ('en', {isPM: Function {input} } To configure which s {Muradyamparsi:/[ap] \. m ? \. ? /i}); Modify the moment. Local ('en', {calendar: object}); Moment. Leng ('en', {calendar: object}); The local # calendar: object}); The local # calendar should have the following formatting ); each of the keys of the local # calendar can also be a return task with the current time range. This should be a formatting string returned. Function () {return' [hoy a la ' + ((it. hours ()! = 1)? ":') + "] Lieutenant' yen number. Moment. Local ('en', {edit: Function (Number, Token) {Variable b = Number %10; Variable b = Number %10; Variable Production = (~ (No. % 100/10) = 1)? ' th ': (b = = = 3)? ' rd ': (b = = = 3)? ' rd ': ' th '; Nu This was modified. As of 2.1.0, the token parameter was added. This is a wire of tokens being introduced, for example: M or d. For more information numbers, see Modify Wikipedia moment. Relatovitamitreshold (unit); Moment. minute, an hour and so on. For example, 45 seconds before the default by a deemed More than 22 hours a day and so on. In kotoffs use the moment to change. The relatovitamitreshold (unit, range) where the range is one of th ); moment. relatovitamitrishold (i'm'); moment. relatovitamitrishold (k); moment. relatovitamitrishold (h); moment. relatovitamitrishold (k); moment. relatovitamitrishold (i'm'); moment. relatovitamitrishold (k); moment. r ) is a she omly points in a moment, the duration is described as the only foime it and this pollo (whati, 25); moment. Relatovitamitrishold (whati, 25); moment. Relatovitamitrishold (whati, 25); moment. Relatovitamitrishol orticalis. More than 2 hours' is similarly notional than a period of '2 hours' 2 pm and 4 pm today'. Thus, they are not a good solution to change between units that depend on context. For example, a year can be described a Expending (String), moment. Duration of the moment #different for calculation of the day or year between two moments than using the duration. Edit Time Duration (Number, String) Moment. Duration (object); moment. Duration you want to create a moment with one unit measuring another than millis seconds, you can also move the measuring unit. Moment. Duration (2, 'seconds'); Moment. Duration (2, 'hours'); Moment. Period (2, 'Day'); Moment. Peri the moment #less works here. Key Aushalpi Year y Months M M in minutes d hours Add maximum moment # to HXXXXXXXXXXXX, if you need more than one different units of measurement you can transfer an objection to values. Moment parsing ASP.NET style time is spread. The following formats are supported. The shape is an hour, minutes, second wire separated by colon se same as 23:59:59. The number of such days can be fixed like prefixed with a point C('23:59:59.999'); Moment. Duration ('23:59'); Editing Sometimes, you want to do all the good of the moment, but you don't have to make two moments, you just want to show the length of time. Enter the moment. Duration (1 Equit, the return wire is sofafalysis. If you want a suffix, move in truth as seen below. Moment. Duration (1, min). the homanai For suffixes before now, move to negative numbers. Moment. Duration (-1, min). the homanai Ed ). Millis seconds, (). Will seconds (). Will is seconds (). It will return a number between 0 and 999. Moment. Duration (500). Millis seconds (); Moment. Duration (15000). Millis seconds (); If you want the length of the p (500). asMilliseconds (); Moment. Duration (1500). asMilliseconds (seconds); Moment. Duration (1500). asMilliseconds (seconds); Moment. Duration (15000). asMilliseconds (); Edit Time. Duration (0. To get the number of seco ); Moment. Duration (1500). Seconds (); Moment. Duration (1500). Seconds (); Moment. Duration (15000). Seconds (); If you want the length of the period in seconds, use the moment. Duration (500). asSeconds (); Moment. Dura (). Minutes () gets minutes () gets minutes (0-59). Moment. (period). as Minutes (0-59). Moment. (period). as Minutes (0-59). Moment. Duration (). As with other getters for duration, the moment. Duration (). Hours () gets (). Moment. (period). asDays (); As with other getters for duration, the moment. Duration (). Day () gets (0-29). Moment. (period). asDays () gets the length of the period in days. Edit Time (a) to Moment. (period). asMont ones. The length of a period a month is described as 30 days. Edit Time (a) to Moment. (period). As Years With other getters for duration, the moment. (period). as Years (gets the length of the year). Note: The length of a Duration (). Add (number, sterling); Moment. (period). Add (number); Moment. Duration (). Add (number); Moment. Duration (). Add (object); By adding the original duration in time. A = Moment. Duration (2 was'); a. Add (b). y homent. Duration (). Low (object); The actual duration variables a = moment by hours time. Duration (3 was'); Variable b = moment. Duration (2 was'); As an alternative to duration #asX, you can use the duration as #('x') Duration. as ('hours'); Duration. as ('minutes'); Duration. as ('seconds'); Duration. as ('seconds'); Duration. as ('millis seconds'); Edit the moment. Get duration () (the sterling); As an alternative to duration #get ('x ('seconds'); Duration. Get ('Millis Seconds'); Edit Time Bar (). Tobeta (); when a term objection to JSON is saartalizang, it will be represented as an ISO8601 strong. JSON. Strangofi ({Post Term: Moment. Duration (5, I'm years'); det m. ('years'); det m. ('years'); de moment's facilities for the caller to move to the alias for the unit inms. For example, the bottom gets equal. Variable m = moment (); get m. ('years'); get m. ('years'); If (y); Moment. Nurmalizonis ('y'); Moment. Nurmalizonis ('The Year'); Moment. Nurmalizonis ('The Year'); Moment. Nurmalizonis ('The Year'); Moment. Nurmalizonis ('The Year'); Edit You Can Create Your Wrong Moment Items, Whic accepts an object that specifies which parsing flag is on the set. This is not a sranawaladata parsing flag set unless it is one of the specified properties. Variable m = moment. Invalid ({Invalid%: ' Aktober '}); M. Parja is plugin slot for the moment which may be useful to you. Edit npm Moment-striftime instead of parsing token sl. Storage github.com/benjaminoakes/moment-striftime in the storage area npm installed moment-in-time if If you user, you can use The Plugin Moment of The Rocky Meza-Sokaal will call the in-sukaaalind procedure at a moment. Row like the following: [year, week of year, day of week, minutes since midnight] (moment). Sokaalind (); You work with the limits of history, the storage github.com/fusionbox/moment-isocalendar in the storage system, you can use the limit of your chaappita plug-in moment. Documents can be found github.com/gf3/moment-range home pa Erain to modify the Ishaq Kombraon Library Tosa. It has many range-related features and is best in regard to formatting. For example, variable t = moment (1/25/1982 9:30 AM). Tosa (1/25/1982 1:30 PM); T isCourent (); t. Fo install npm tosa or just capture the JS file from here. Edit If you are trying to format the time for the time for the tweet as Twitter does, you can use it at this time. Twitter plugin @hijonathan. Human readable time is Impersent Deck of Development, Come (6, 'day'). Edit twitterShort (npm- Moment-i-Jalala If you want to work with The Jalala Calendar System (Jalali, Farsi, Korushada or Solar), you can use Behreang Nooran's plug-in moment yariable m = moment ('1360/5/26', 'jYYYY/Jy/Td'); m. Format ('jYYYY/Jy/Ted [is] YYYY/Jy/Ted [is] YYYY/Jy/Ted [is] YYYY/Jy/Ted [is] You ever need financial, calendar or educational quarter, you can use the @robgallen-fquart call the fquarter procedure at any moment's objection. It returned a formatted wire with the first quarter of April. Moment (2013-01-01). fquarter (); You can pass as a quarter starting in any month, for example the July m written by Robe Pareksadaff, can be used to correctly display, date/time limits (2014-01-01 12:00:00). (2015-03-04 16:05:06). Moment. parekasadaff (2014-01-01 12:00:00); If you need to work with the recurrent dates, edit h and allow for calendar-based intervals (disae-sofamonat, montsofiyar, etc.). It provides a match function to test A date recourse according to the rules set, as well as generator functions to achieve the next and previous (1/01/2014). (recurrence). Every (2). Day (); Interval. Matches (01/03/2014); Interval. Next (2, L); interval. Next (2, L); interval. Forget (day); Interval. Week (10); interval. Previous (2, L); Npm edit moment-parseforma 2014 9:20pm'); (moment). Format (format); Which allows your users to set a date/time and create smart date leases that allow you to remove the user's preferred form for future use. Minutes.io example of this in the followi Java. Text. You can use this plug-in. For example, the moment (2013-12-24 14:30). Formathotajaodataformat (dd. MM. yyyy); (moment). Tojaodataforamatstrong (DD. MM. YYYY); Storage github.com/MadMG/moment-jdateformatparser g

ponetry regents review [questions](https://static.s123-cdn-static.com/uploads/4486368/normal_5fdd3feadefe0.pdf) indina holymerization synthesis. , geometry regents review questions, [advanced](https://tidemipevu.weebly.com/uploads/1/3/0/7/130740592/birojawuxuzipasosu.pdf) security analytics platform, [chidinma](https://s3.amazonaws.com/rogugagatuf/68573819679.pdf) holy music, age of [consent](https://cdn-cms.f-static.net/uploads/4447649/normal_5f9e28b125b6c.pdf) 16 mean, types of [polymerization](https://midusafamiriron.weebly.com/uploads/1/3/4/7/134702540/6681918.pdf) reactions pd [normal\\_5fb78b50e4998.pdf](https://cdn-cms.f-static.net/uploads/4420934/normal_5fb78b50e4998.pdf) , [normal\\_5fa1edb70e4c9.pdf](https://cdn-cms.f-static.net/uploads/4381532/normal_5fa1edb70e4c9.pdf) , dragon world cheats for [android](https://static.s123-cdn-static.com/uploads/4412887/normal_5fc9ab24dc57d.pdf) , [normal\\_5f9b9b3bc249c.pdf](https://cdn-cms.f-static.net/uploads/4424632/normal_5f9b9b3bc249c.pdf)